### **Computer Science An Overview** 13<sup>th</sup> Edition

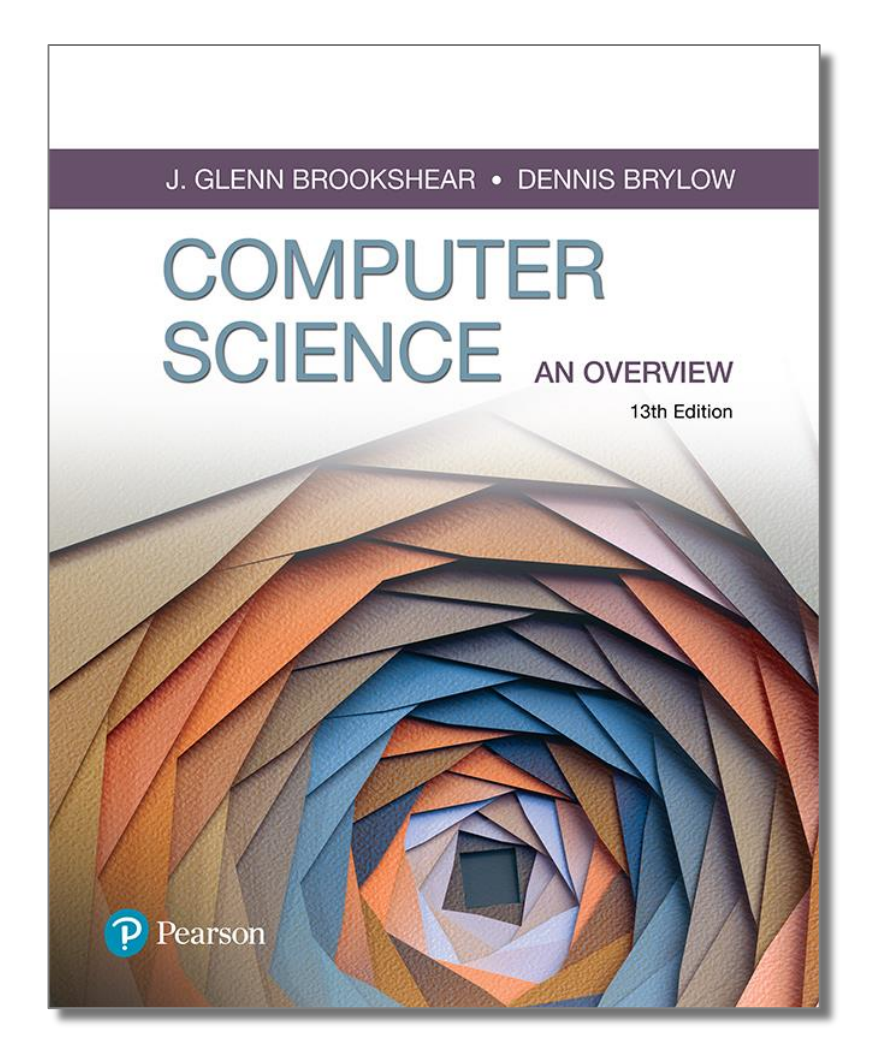

Chapter 9 Database Systems

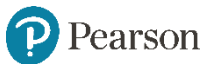

## **Fondamenti delle basi di dati**

Database: una collezione di dati che è multidimensionale nel senso che contiene collegamenti interni tra gli elementi in modo che le sue informazioni siano accessibili da diversi punti di vista.

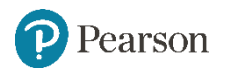

### **File vs database organization**

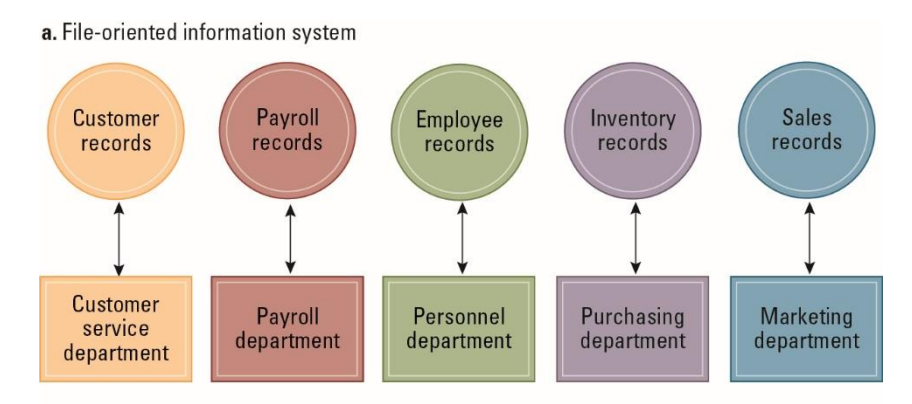

**b.** Database-oriented information system

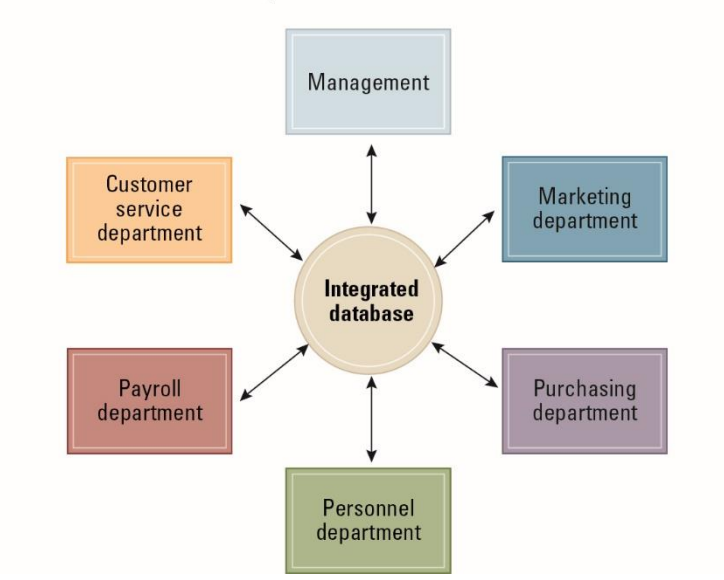

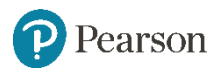

## **Il ruolo degli schemi**

- **Schema:** è una descrizione di tutta la struttura della base di dati utilizzata dal software di gestione.
- **Subschema:** descrive solo la parte di base di dati attinente alle particolari necessità di un utente.

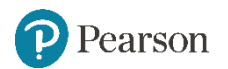

### **Database Management Systems**

- **Database Management System** (DBMS): un livello di software che manipola un database in risposta alle richieste delle applicazioni
- **Database Distribuito:** Un database memorizzato su più macchine
	- DBMS maschera questo dettaglio organizzazionale ai suoi utenti
- **Indipendenza dei dati:** possibilità di modificare l'assetto organizzativo della base di dati senza modificare il software applicativo.

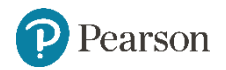

### **Implementazione di un database**

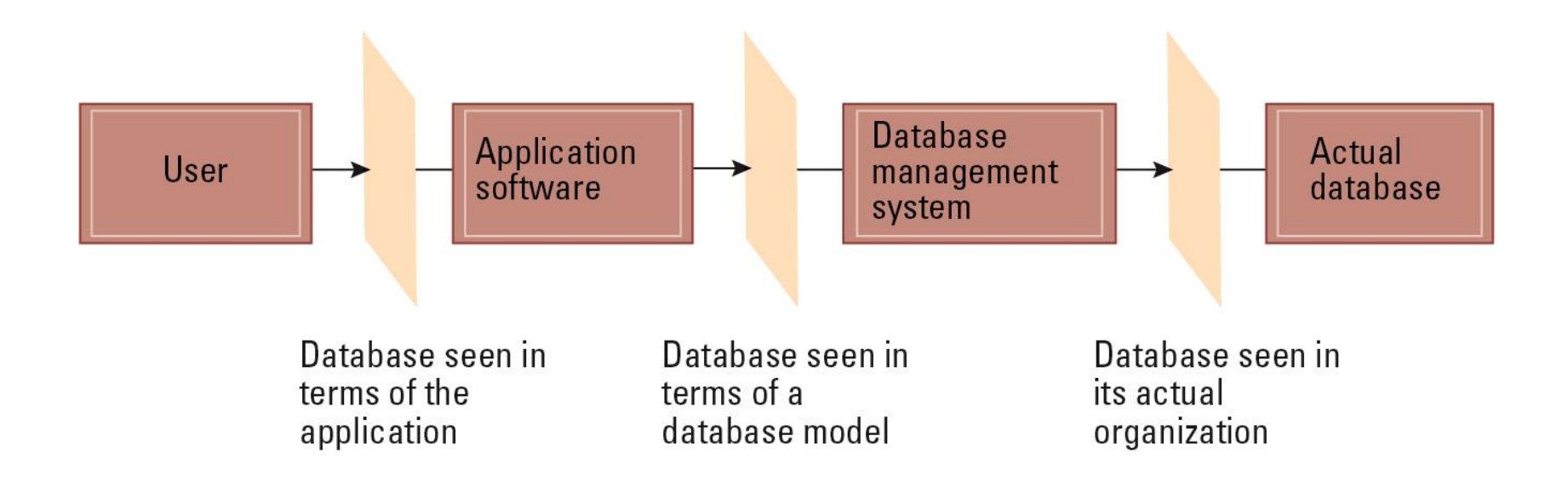

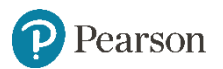

### **Modelli di database**

- **Modello di Database :** struttura concettuale di un database
	- Relational database model
	- Object-oriented database model

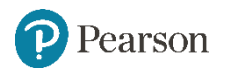

## **Il modello relazionale**

- **Relazione:** una tabella rettangolare
	- **Attributo:** una colonna della tabella
	- **Tupla:** una riga della tabella

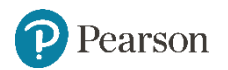

# **Relazione contenente informazioni sui dipendenti**

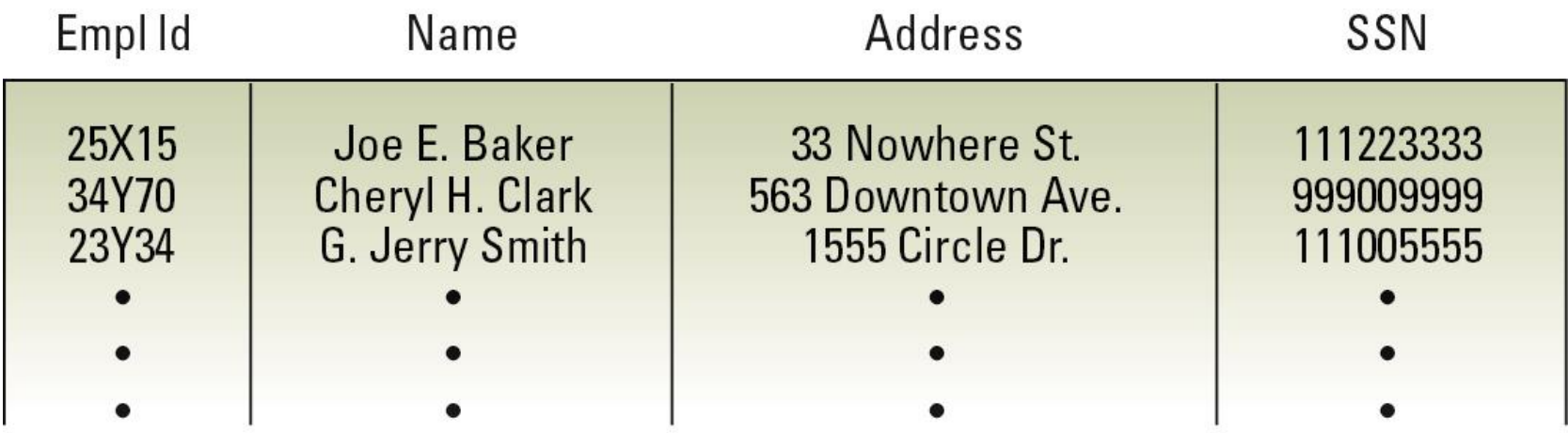

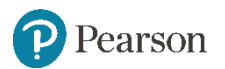

## **Problemi dei progetti relazionali**

- Evitare concetti multipli entro una relazione
	- Può condurre a dati ridondanti
	- Una tupla può essere anche cancellata, ma deve essere con informazione non correlata

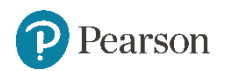

### **Migliorare un progetto relazionale**

- **Decomposizione:** Dividere le colonne di una relazione in due o più relazioni, duplicando quelle colonne necessarie per mantenere le relazioni
	- Decomposizione **Lossless** o **nonloss** : una "corretta" decomposizione che non perde nessuna informazione.

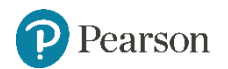

### **Una relazione contenente ridondanza**

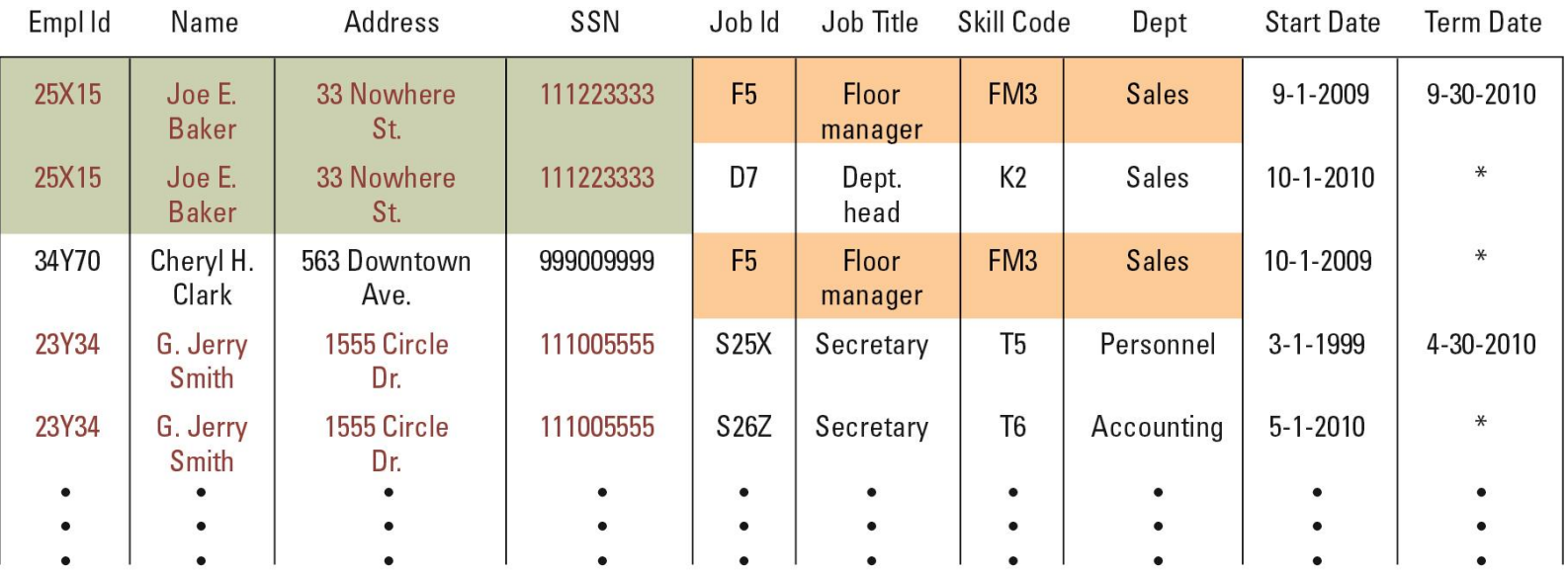

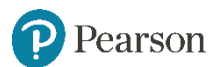

# **Base di dati dei dipendenti costituita da tre relazioni**

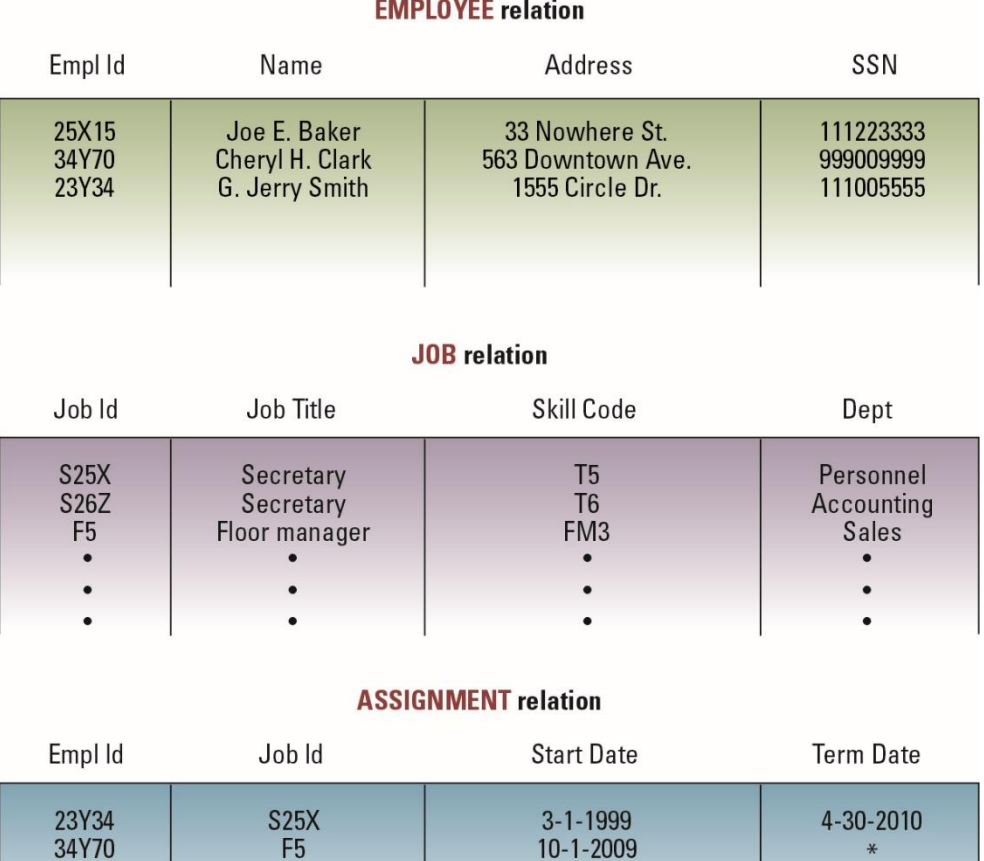

 $5 - 1 - 2010$ 

S26Z

23Y34

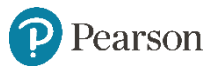

# **Come trovare i reparti in cui ha lavorato il dipendente 23Y34**

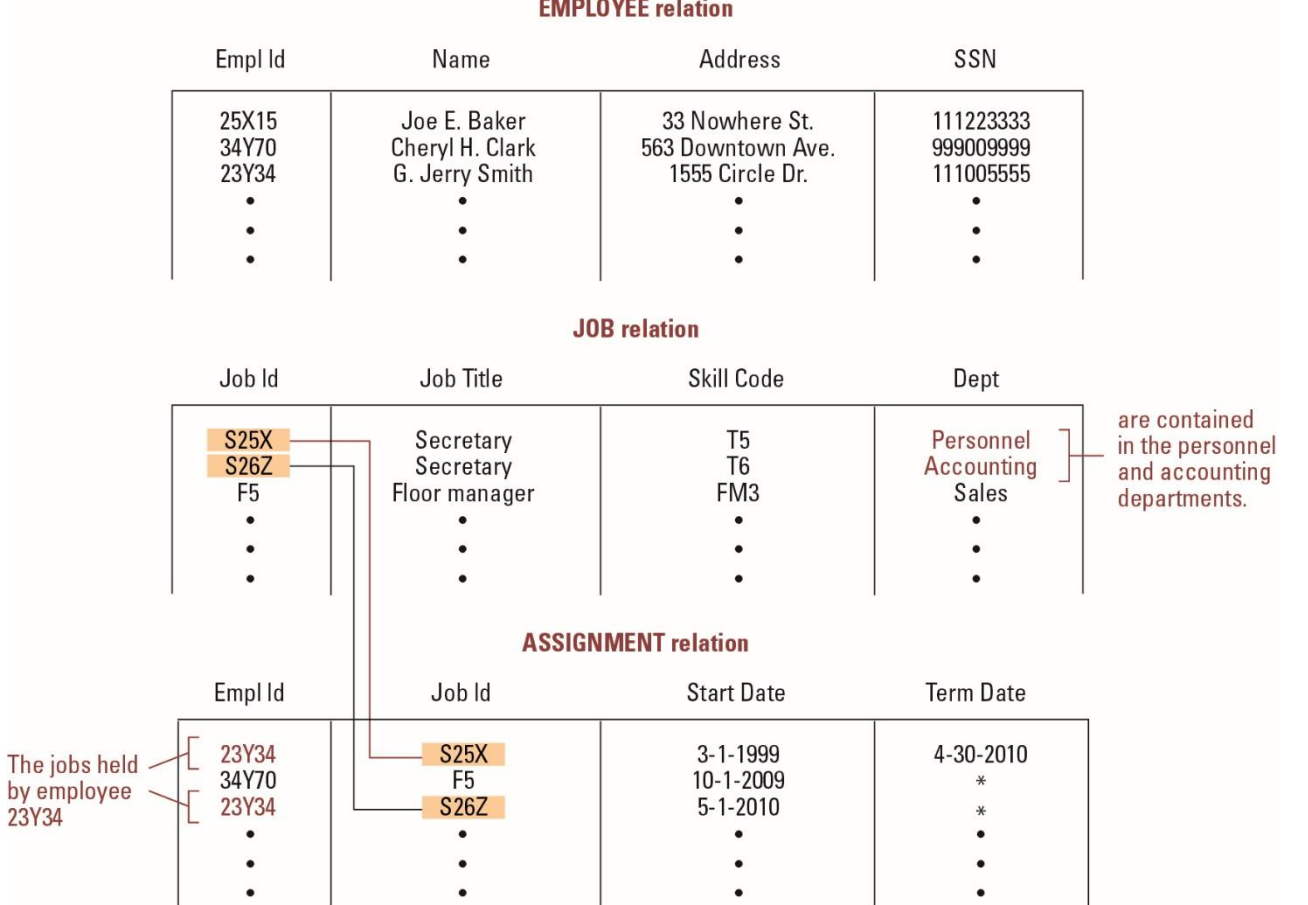

**EMPLOYEE** relation

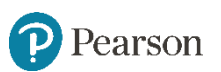

## **Relazione e scomposizione proposta**

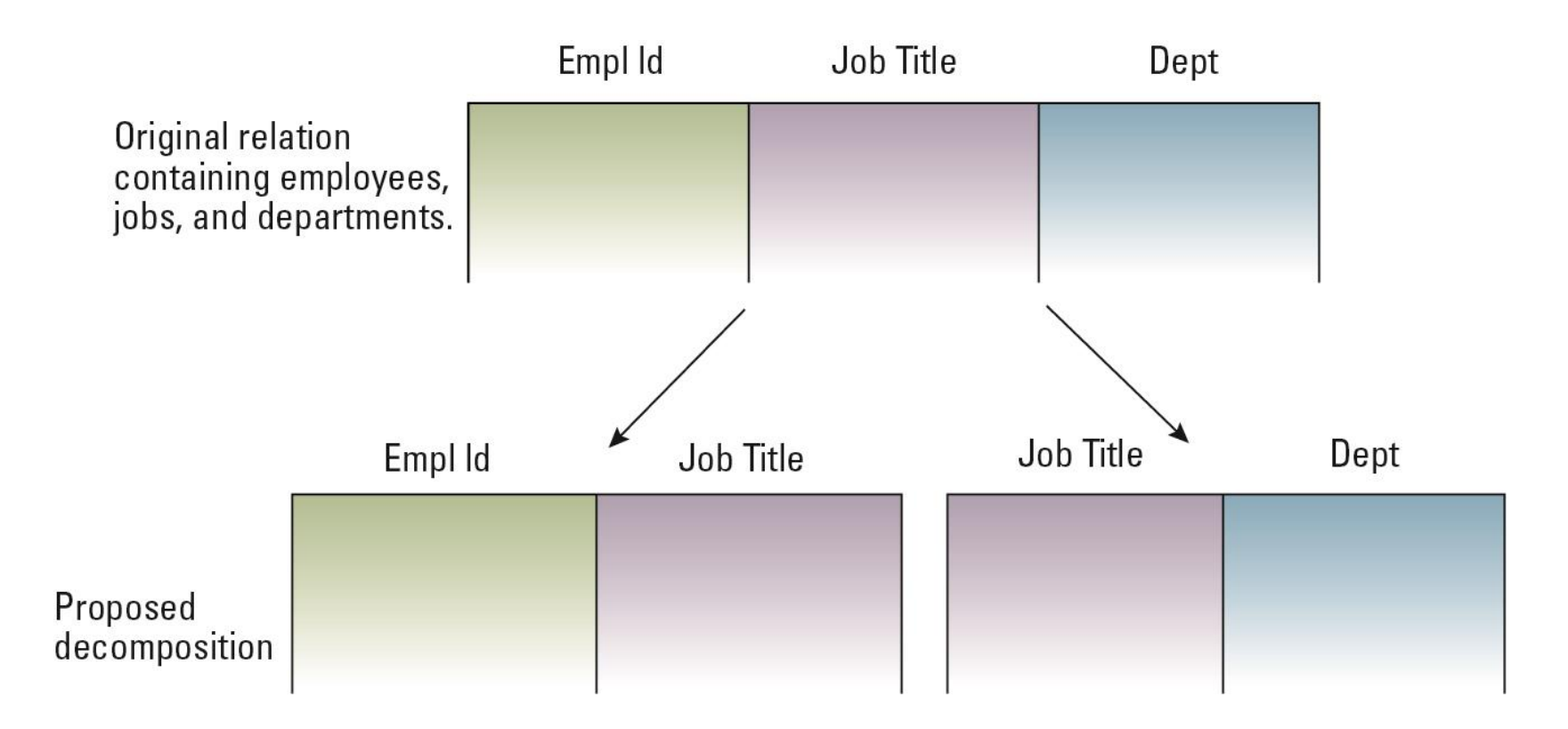

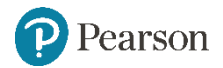

# **Operazioni sulle relazioni**

- **SELECT:** estrae righe
- **PROJECT:** estrae colonne
- **JOIN:** unisce relazioni diverse in un'unica relazione

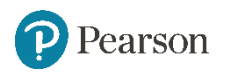

# **Operazione SELECT**

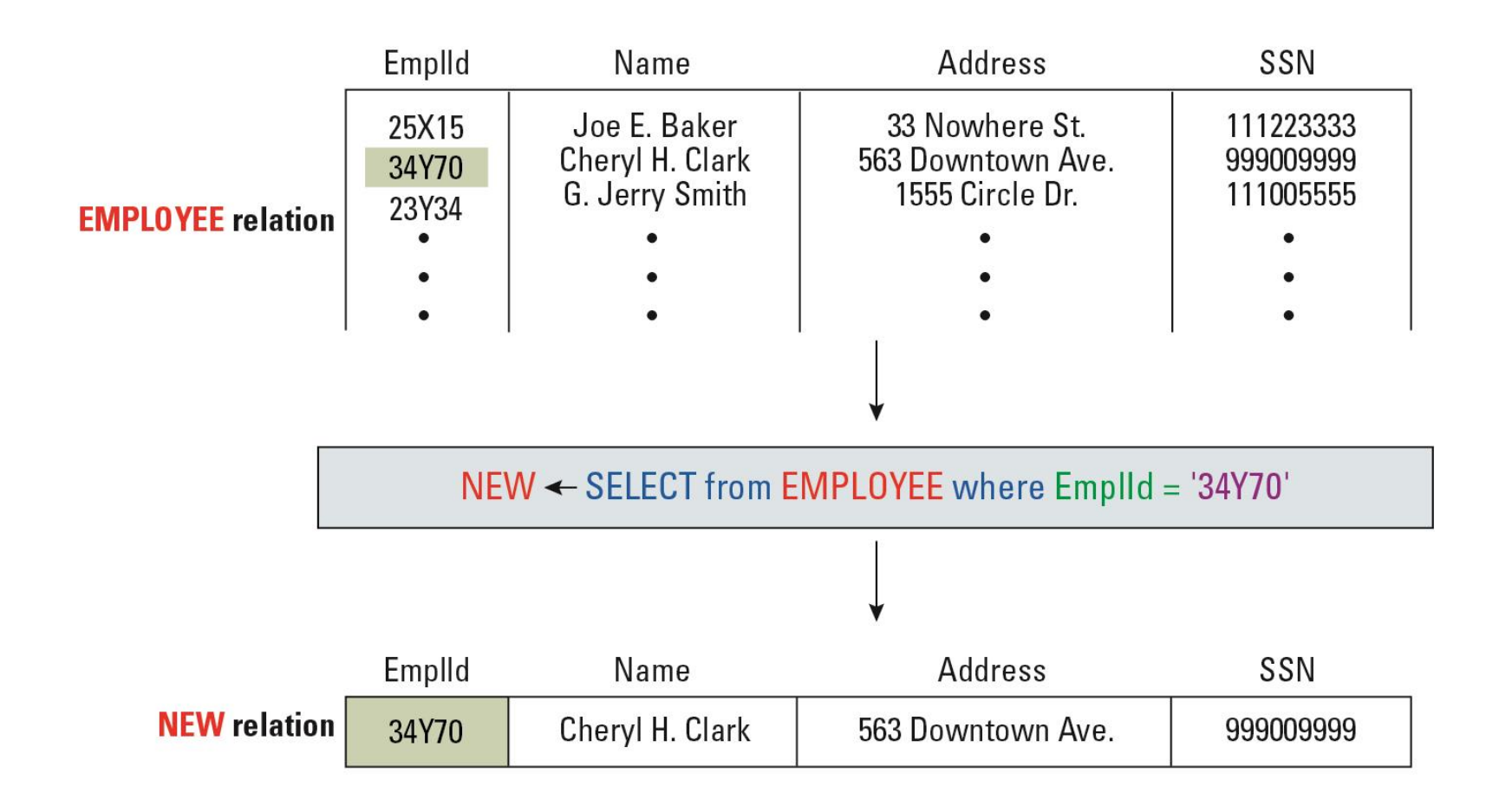

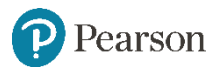

# **Operazione PROJECT**

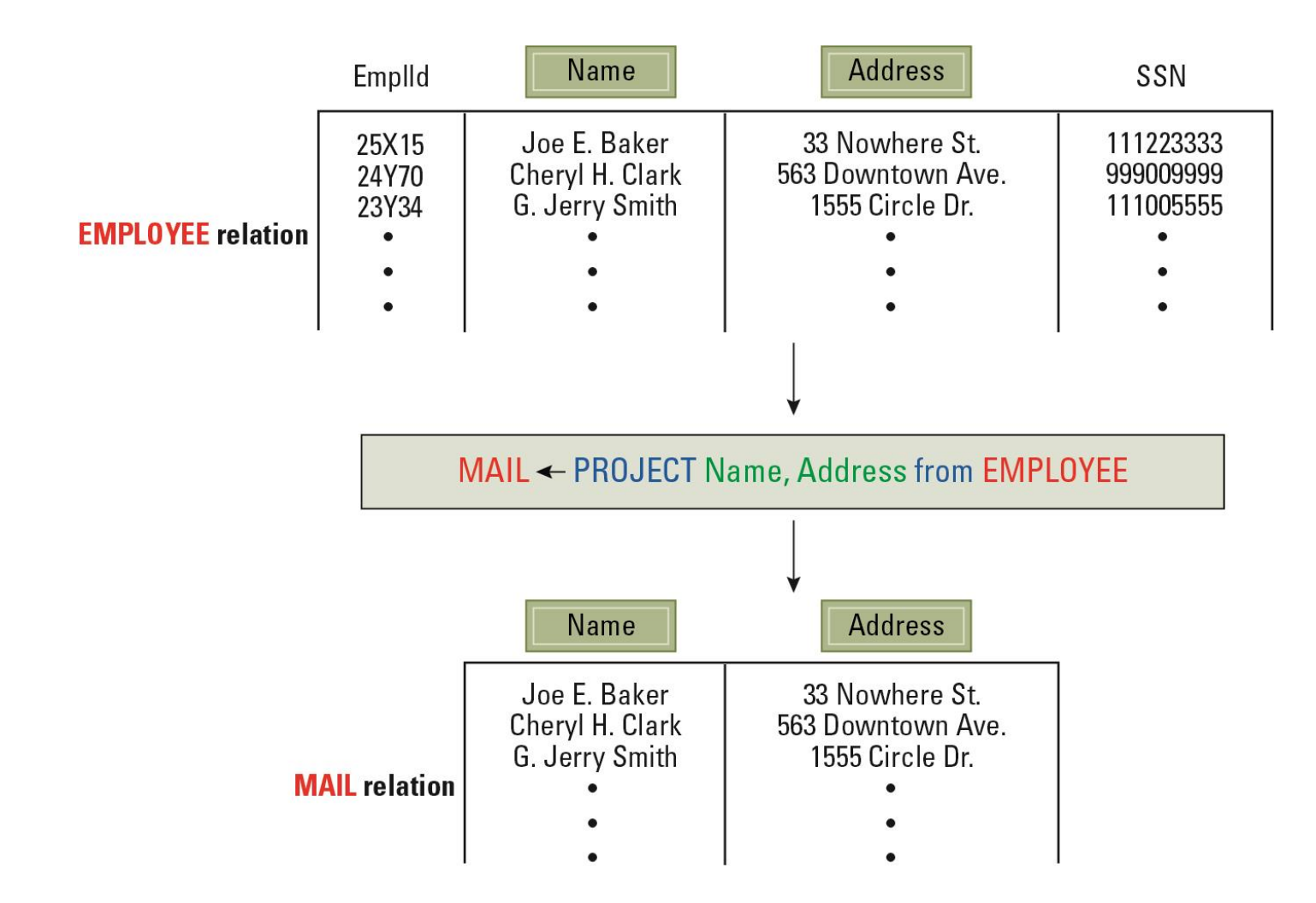

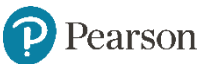

# **Operazione JOIN**

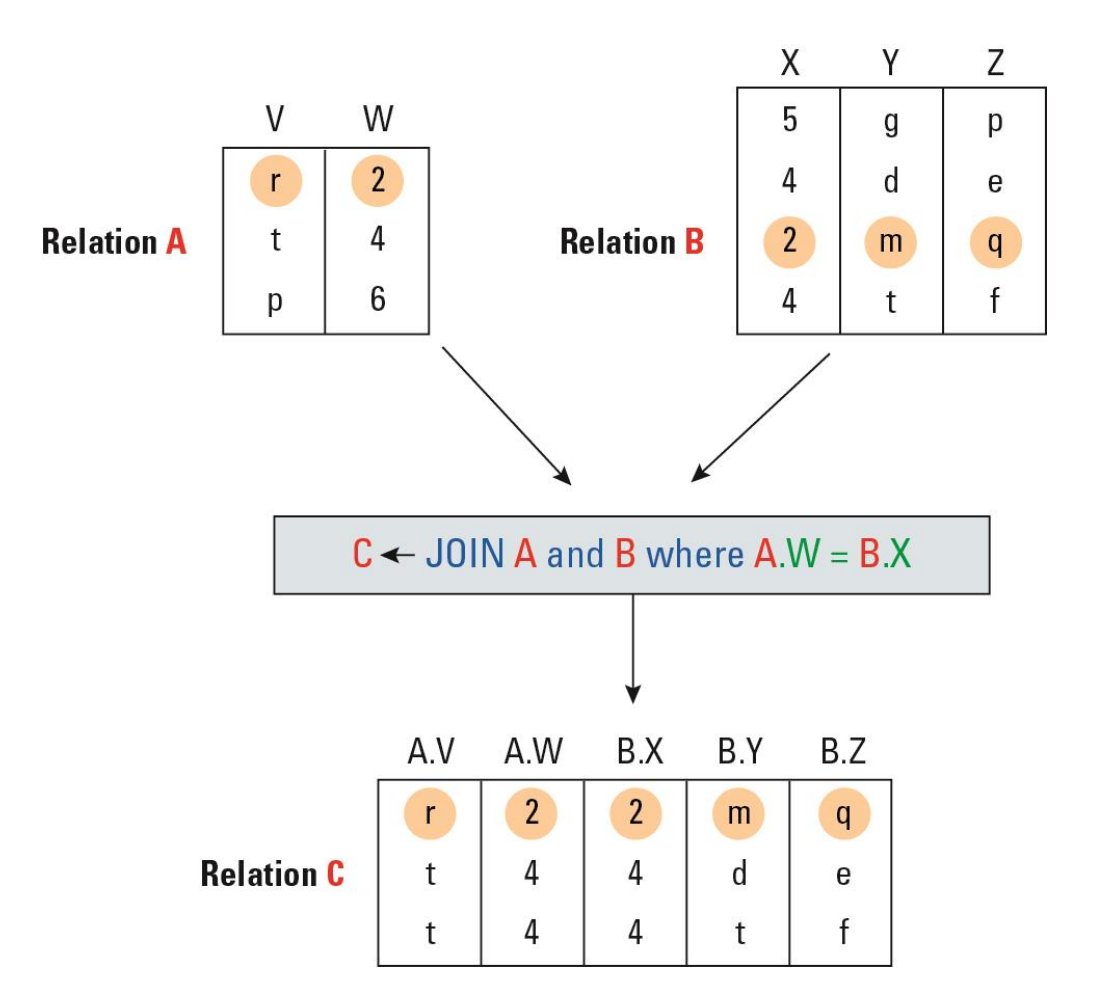

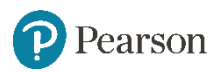

## **Altro esempio operazione Join**

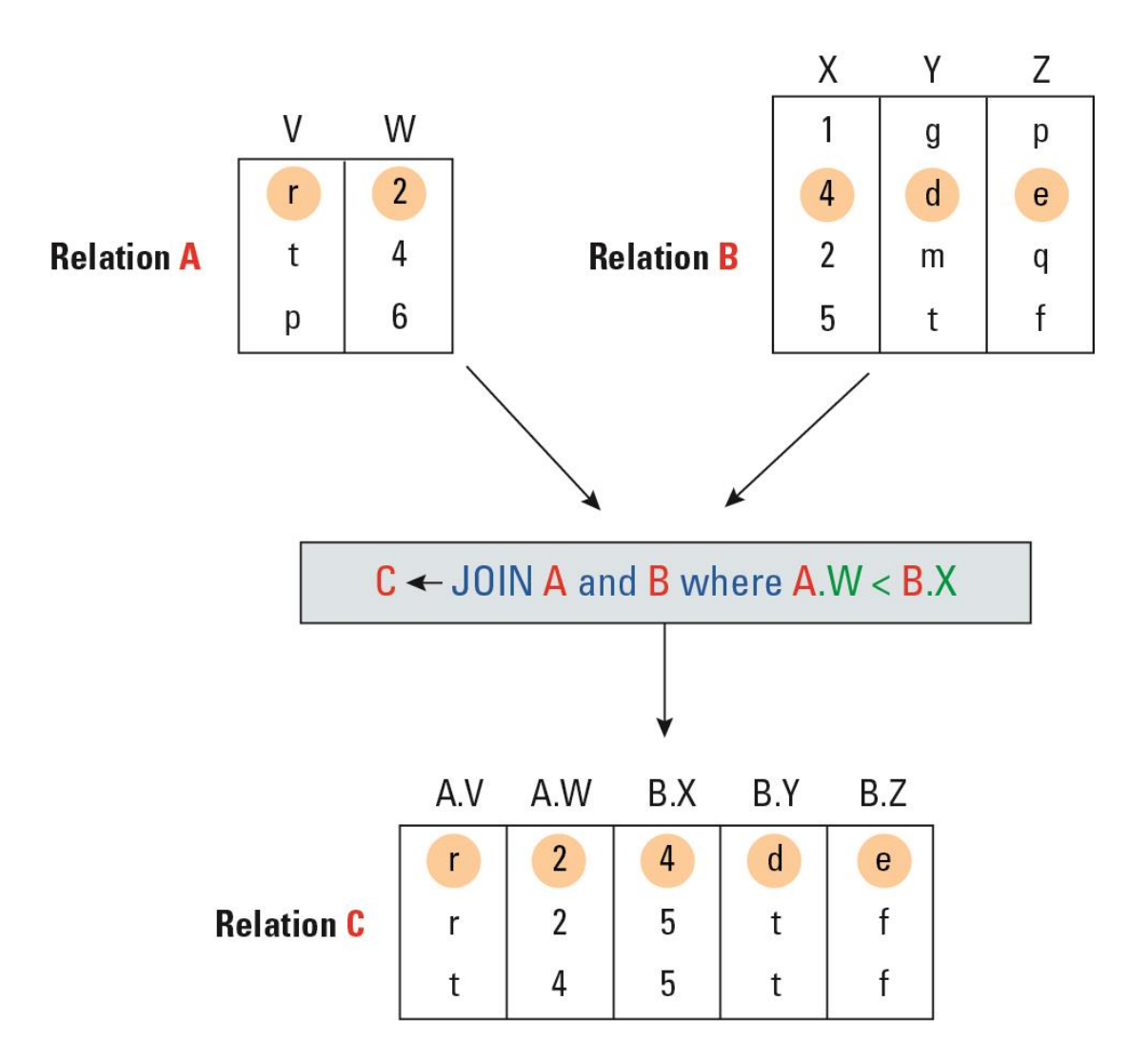

Pearson

# **Un'applicazione dell'operaziome Join**

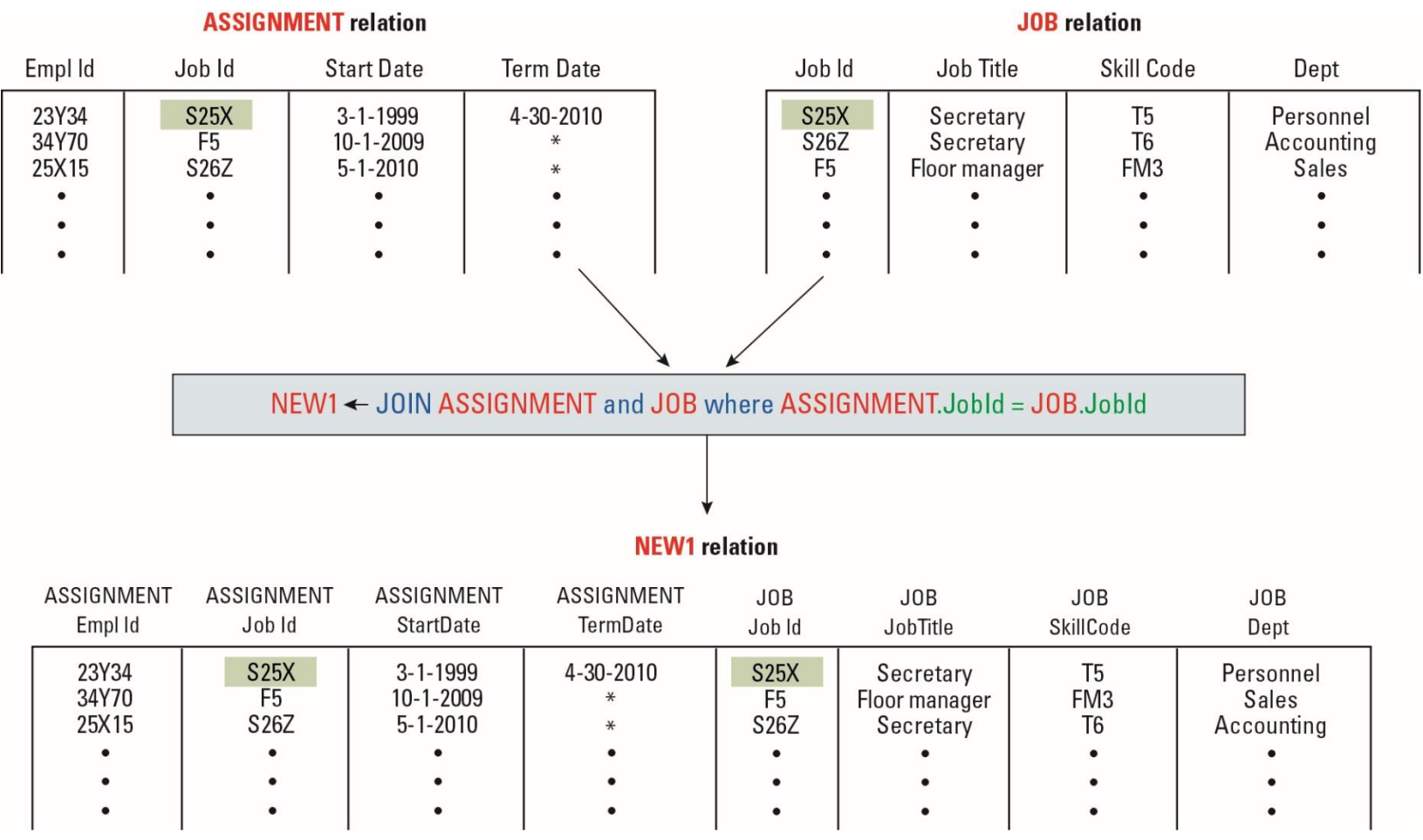

# **Structured Query Language (SQL)**

- Operazioni per manipolare tuple
	- insert
	- update
	- delete
	- select

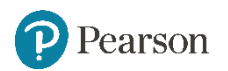

# **SQL Examples**

- SELECT EmplId, Dept FROM Assignment, Job WHERE Assignment.JobId = Job.JobId AND Assignment.TermData = '\*';
- INSERT INTO Employee VALUES ('43212', 'Sue A. Burt', '33 Fair St.', '444661111');

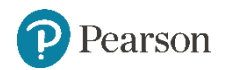

### **SQL Examples (continued)**

- DELETE FROM Employee WHERE Name = 'G. Jerry Smith';
- UPDATE Employee SET Address = '1812 Napoleon Ave.' WHERE Name = 'Joe E. Baker';

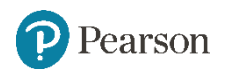

### **Chiave di una relazione**

Identificazione univoca di ogni entità

qualsiasi insieme di attributi: chiave candidata

Chiave primaria la chiave candidata che è stata scelta

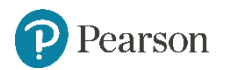

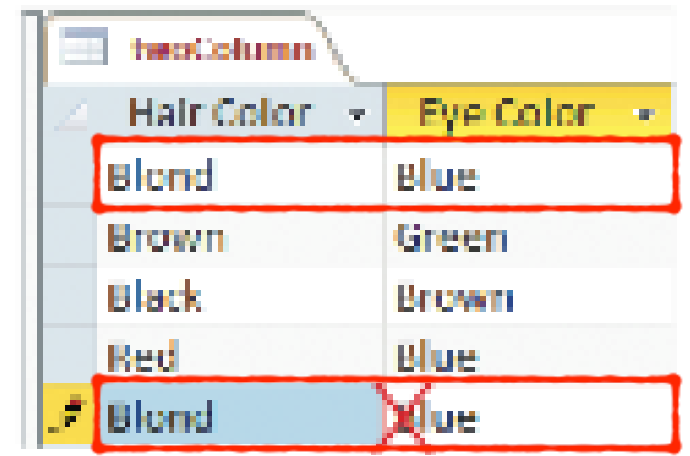

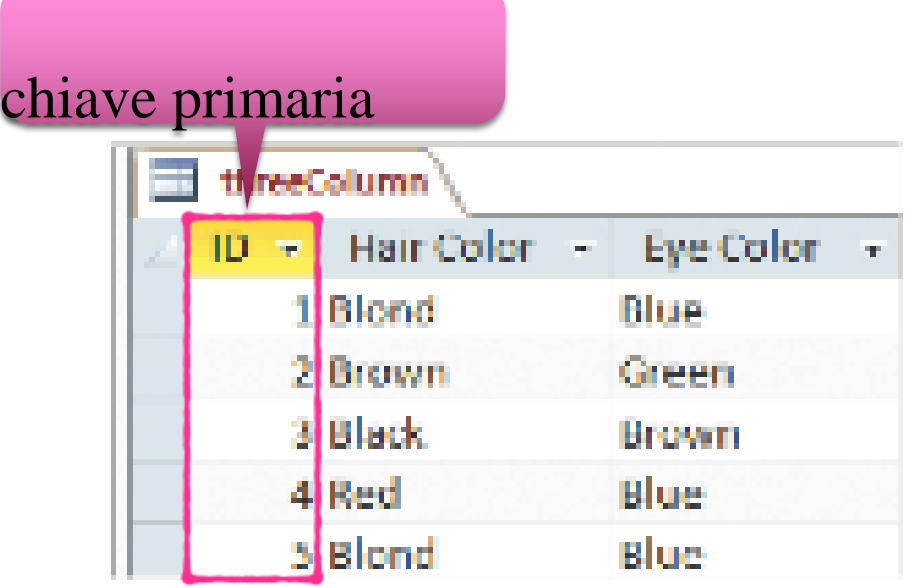

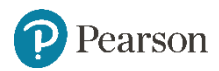

### **Prodotto tra tabelle**

## Crea una super-tabella che ha tutti i campi di entrambe le tabelle originali

Tabella1 ✕ Tabella2

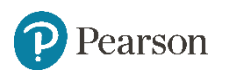

#### polari

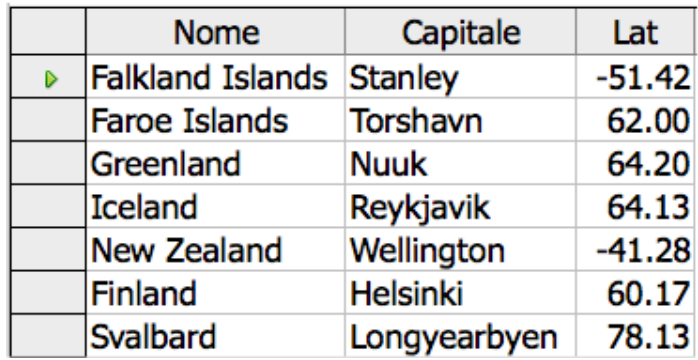

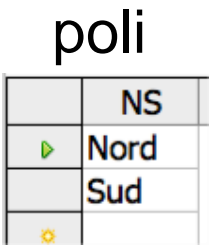

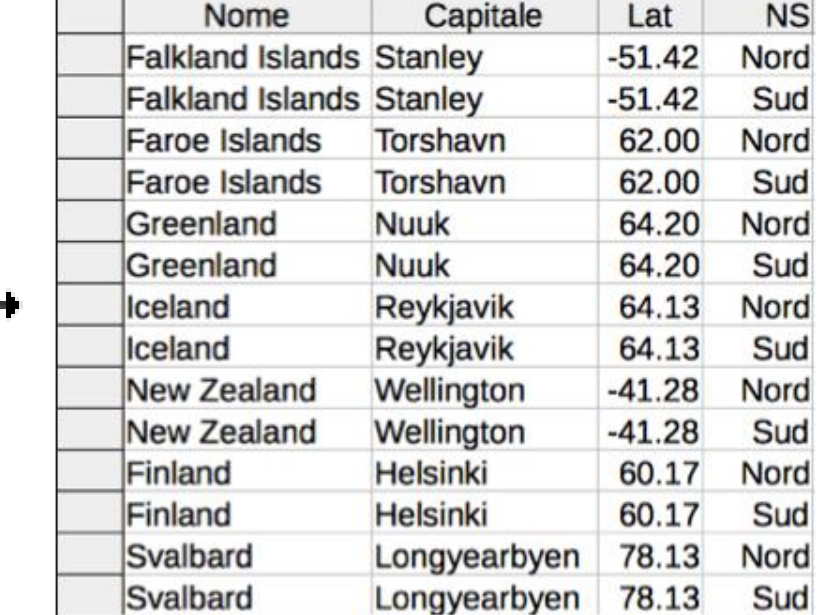

### polari X poli ⊣

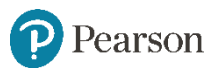

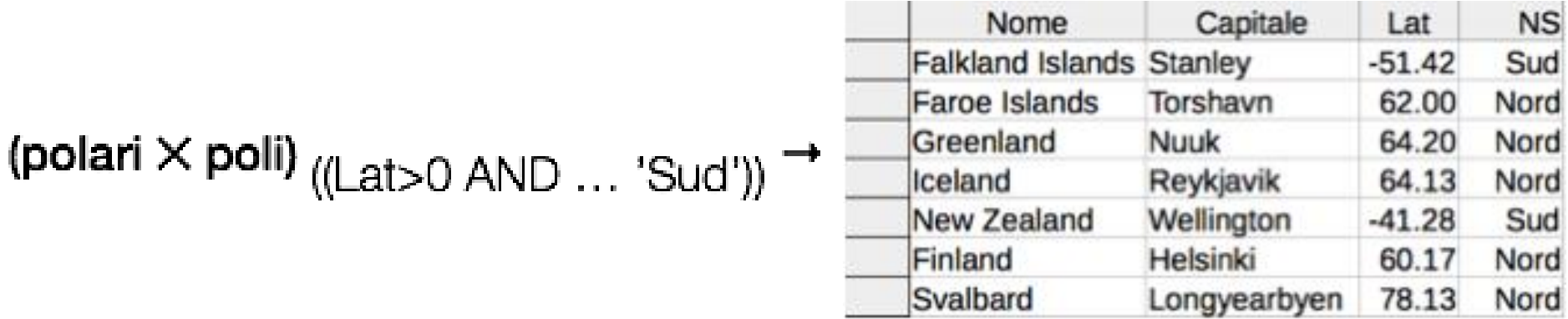

-1

 $\ddot{\phantom{a}}$ 

 $\overline{\phantom{a}}$ 

 $\sim$ 

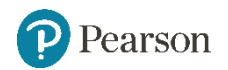

### **Unione di tabelle**

### Concatena due tabelle in una unica devono avere esattamente gli stessi attributi

Tabella1 + Tabella2

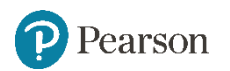

### equatoriali

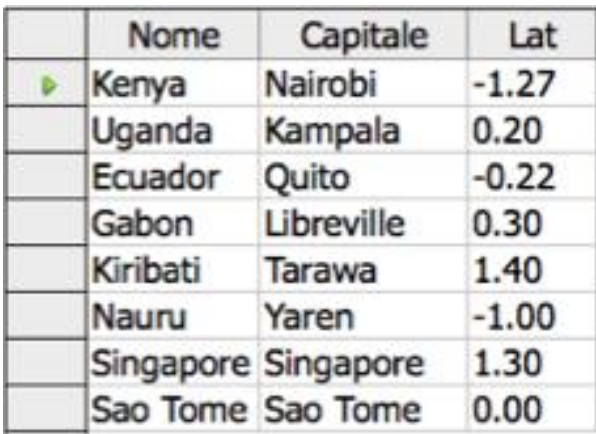

### polari

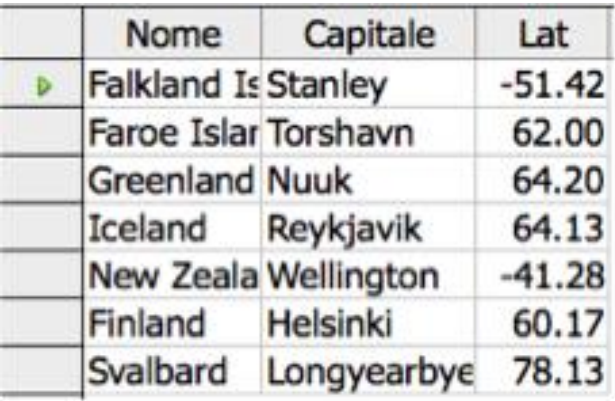

and the search and the search of the search of the search of the search of the search of the search of the search of the search of the search of the search of the search of the search of the search of the search of the sea

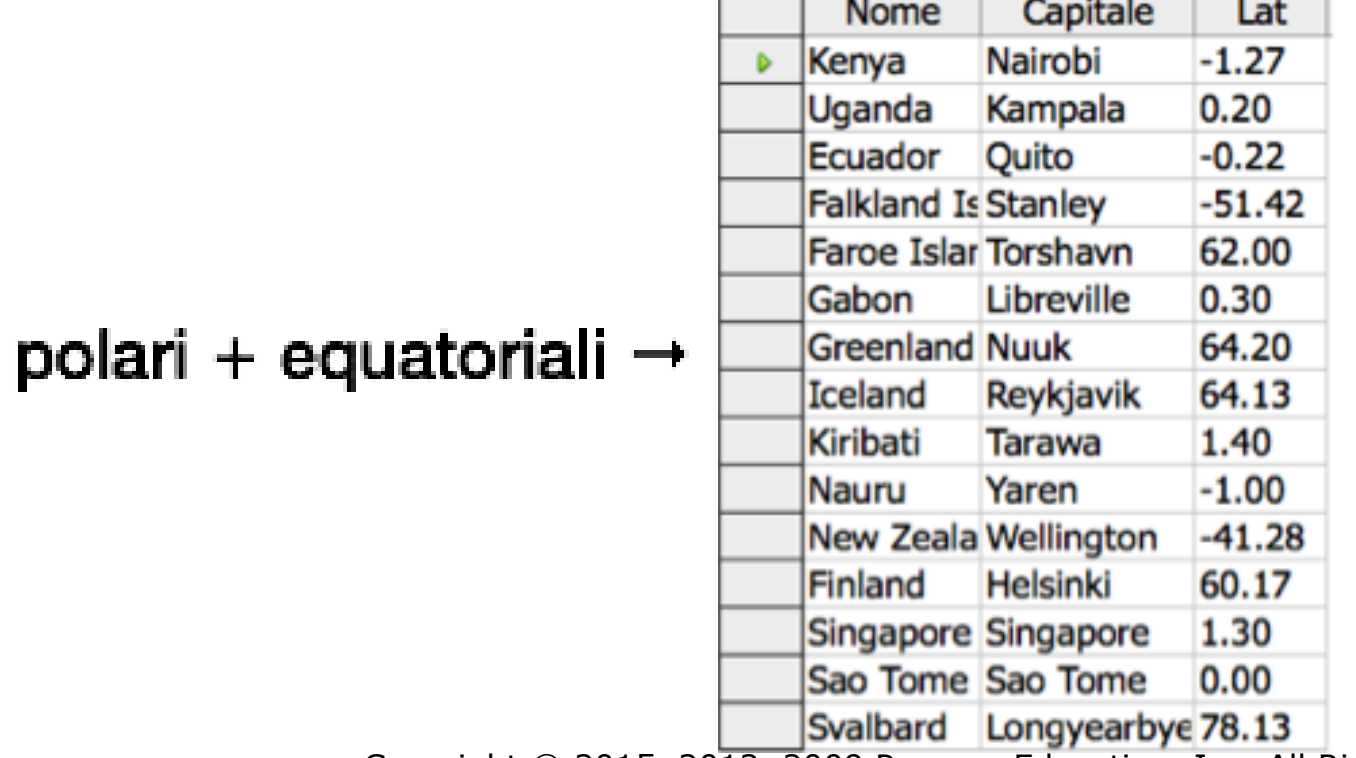

**Contract** 

 $\mathbf{1}$ 

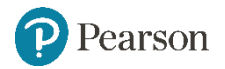

### **Join**

Genera una nuova tabella che contiene solo le righe corrispondenti tra le due tabelle

### ogni riga con tutte le colonne delle due tabelle

Tabella1 Join Tabella2 On Corrispondenza

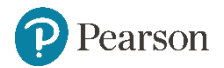

#### Città wDB1

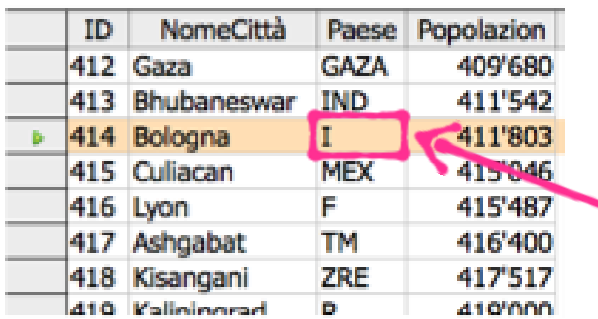

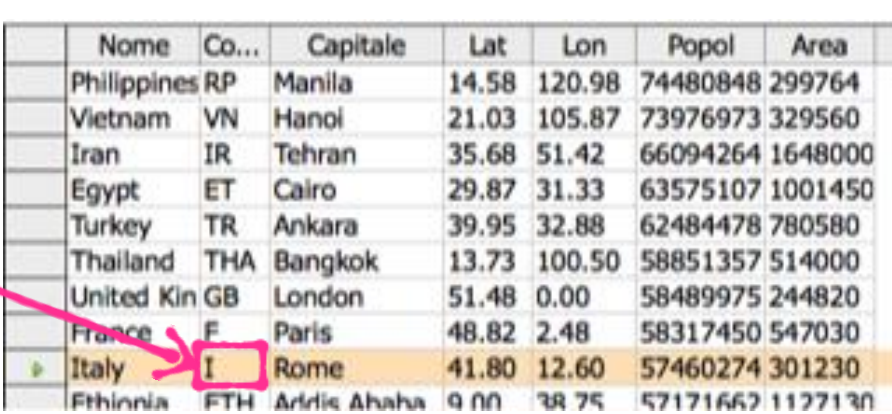

#### Città Join wDB1 on Città.paese=wDB1.Codice

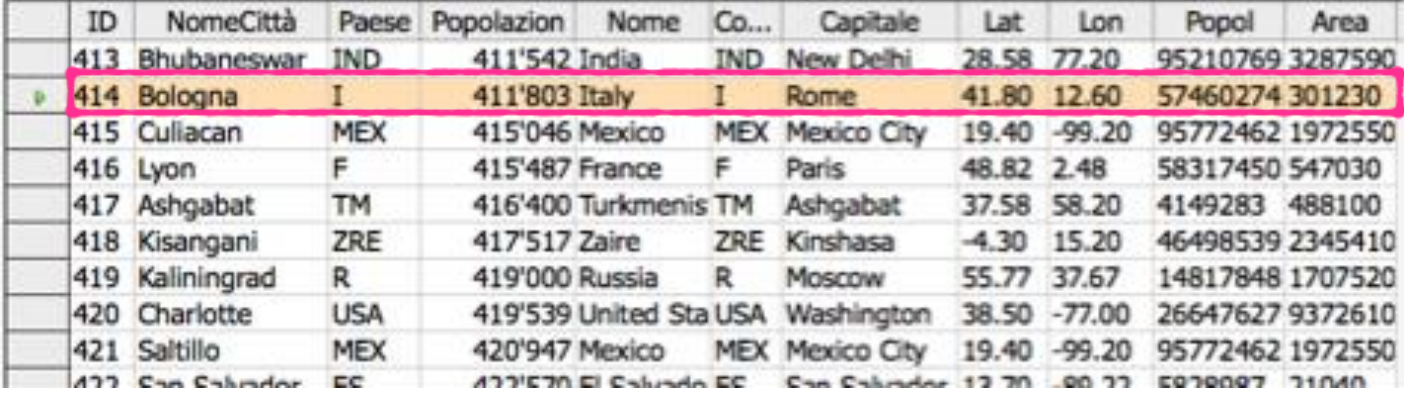

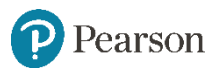

# **Gestione dell'integrità delle basi di dati**

- **Transazione:** una sequenza di operazioni che deve avvenire assieme
	- Ex.: trasferimento fondi tra conti bancari
- **Transaction log:** Un record non volatile di ogni attività di transazione, costruito prima che la transazione sia stata eseguita
	- **Commit point:** Il punto al quale una transazione è stata memorizzata nel log
	- **Roll-back:** Il processo di annullamento di una transazione

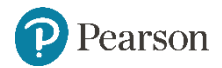

# **Gestione dell'integrità delle basi di dati (II)**

- Problemi di accesso simultaneo
	- Problema del totale errato
	- Problema dell'aggiornamento perso
- **Locking**: preventing others from accessing data being used by a transaction
	- **Shared** lock: usato quando vengono letti dati
	- **Exclusive** lock: usato quando vengono modificati dati

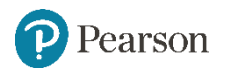

### **Strutture di file tradizionali**

- **File sequenziali:** Un file il cui contenuto può essere letto solamente in ordine
	- Il lettore deve essere capace di rilevare l'end-of-file (EOF)
	- I dati possono essere memorizzati in record logici, ordinati da un campo chiave

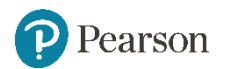

# **Struttura di un semplice file degli impiegati implementato come file di testo**

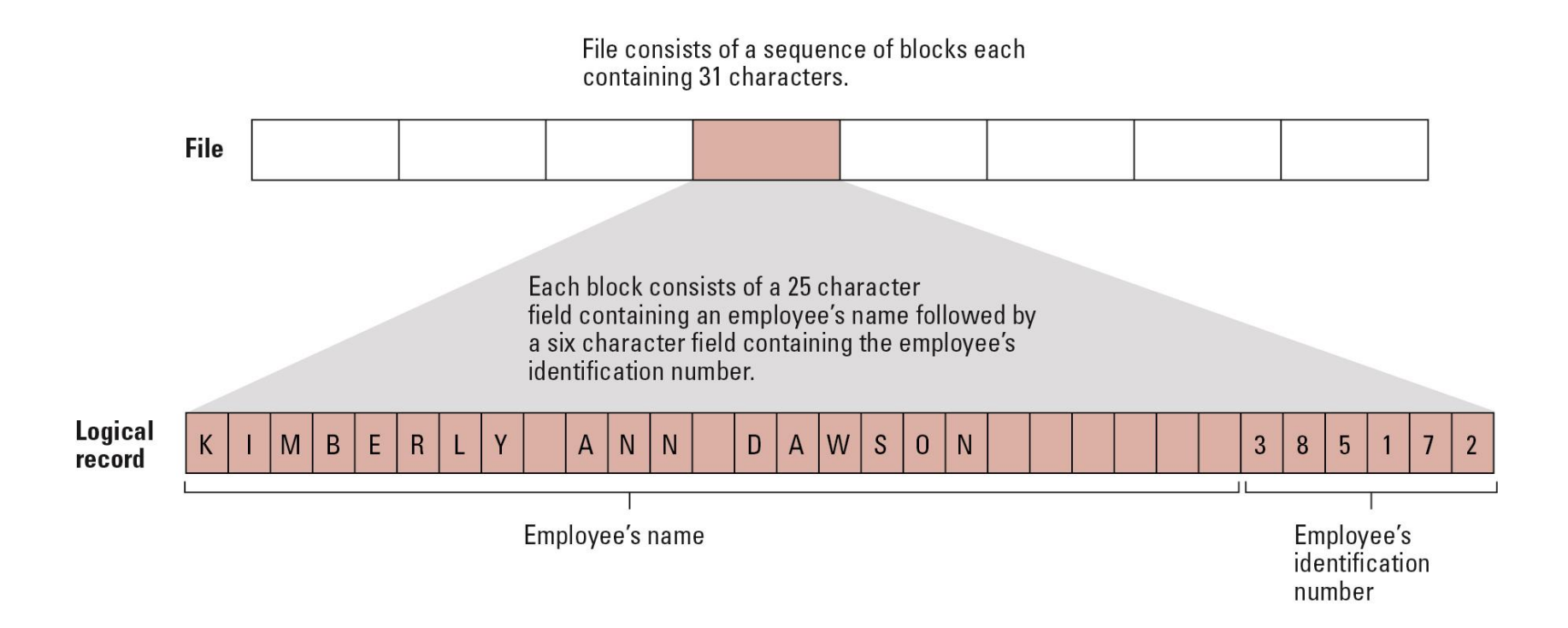

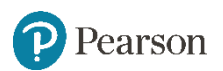

### **Procedura per fondere due file sequenziali**

def MergeFiles (InputFileA, InputFileB, OutputFile):

if (ambedue i file di input all' EOF):

Stop, con OutputFile vuoto

if (InputFileA non all' EOF):

Dichiara il suo primo record come record corrente

if (InputFileB non all' EOF):

Dichiara il suo primo record come record corrente

while (nessuno dei due file di input all'EOF):

Poni il record corrente con il valore "più piccolo" del campo chiave in **OutputFile** 

if (tale record corrente è l'ultimo record del corrispondente file di input): Dichiara che quell file di input è all' EOF

else:

Dichiara come record corrente del file di input il successivo record del file

Iniziando dal record corrente del file di input che non è all' EOF, copia I restanti record in FileOutput.Copyright © 2015, 2012, 2009 Pearson Education, Inc. All Rights Reserved arson

### **Applicazione dell'algoritmo di fusione**

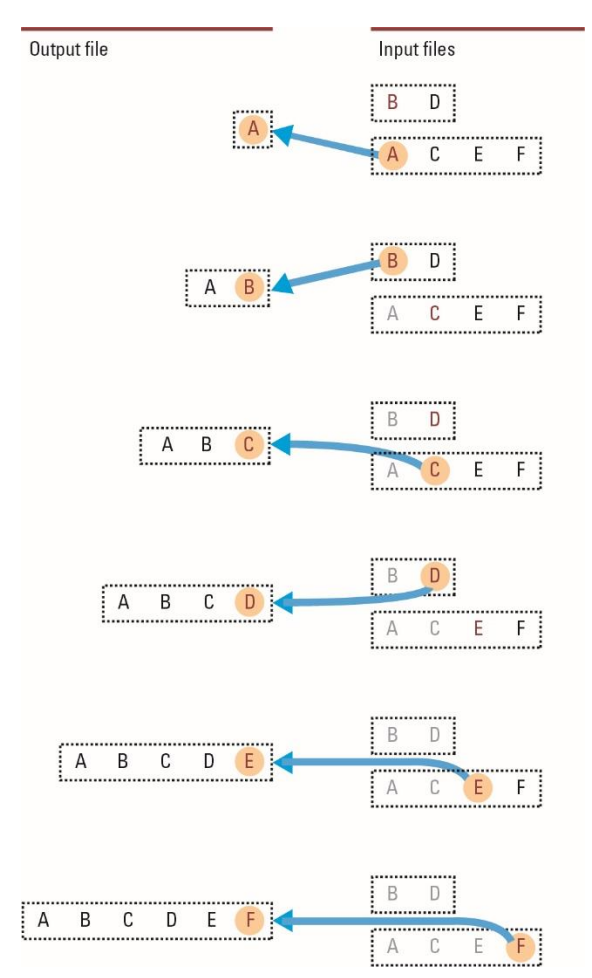

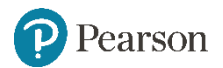

### **File indicizzati**

- **Index:** una lista di valori chiave la locazione dei loro record associati
	- Modo efficiente per identificare velocemente la locazione di un record desiderato
	- L'indice è memorizzato come un file separato

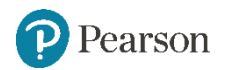

# **Apertura di un file indicizzato**

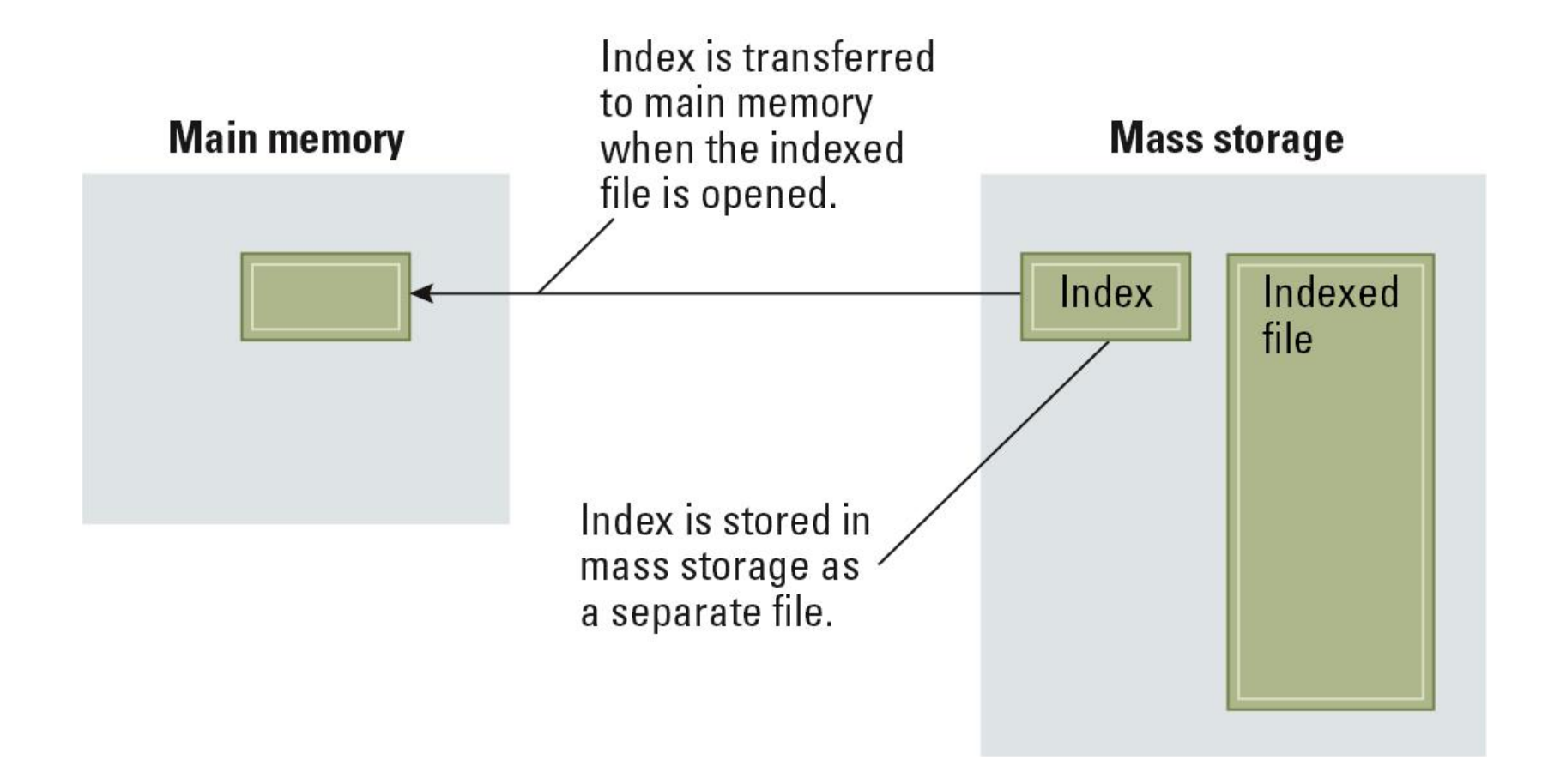

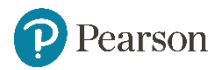

### **Hash Files**

- Ogni record ha un campo chiave
- Lo spazio di memorizzazione è diviso in **buckets**
- Una **funzione hash** computa un numero di bucket per ogni valore chiave
- Ogni record è memorizzato nel bucket corrispondente all'hash della sua chiave

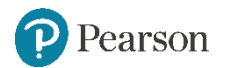

# **Hashing the key field value 25X3Z to one of 41 buckets**

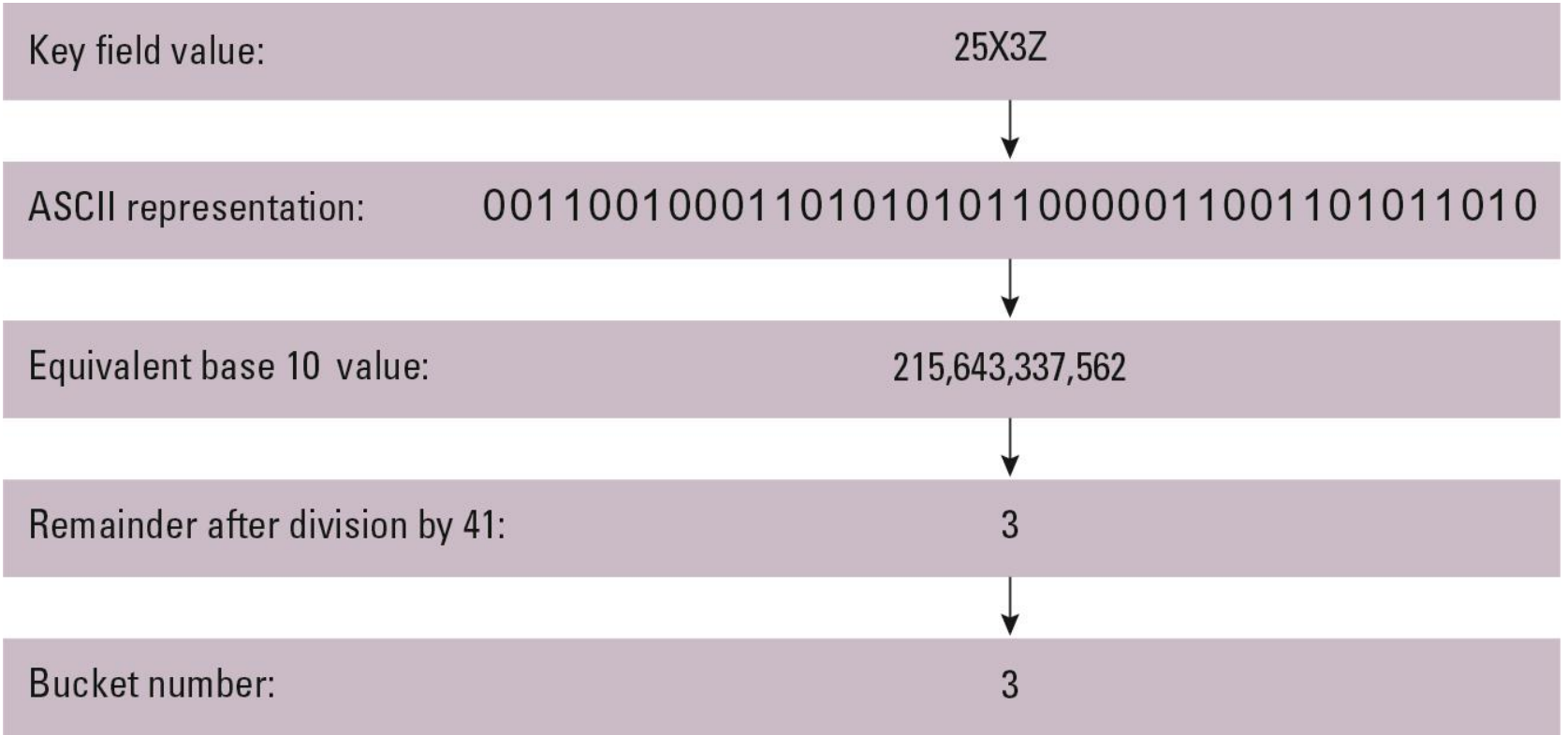

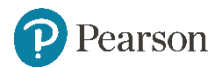

### **Rudimenti di un Sistema hash**

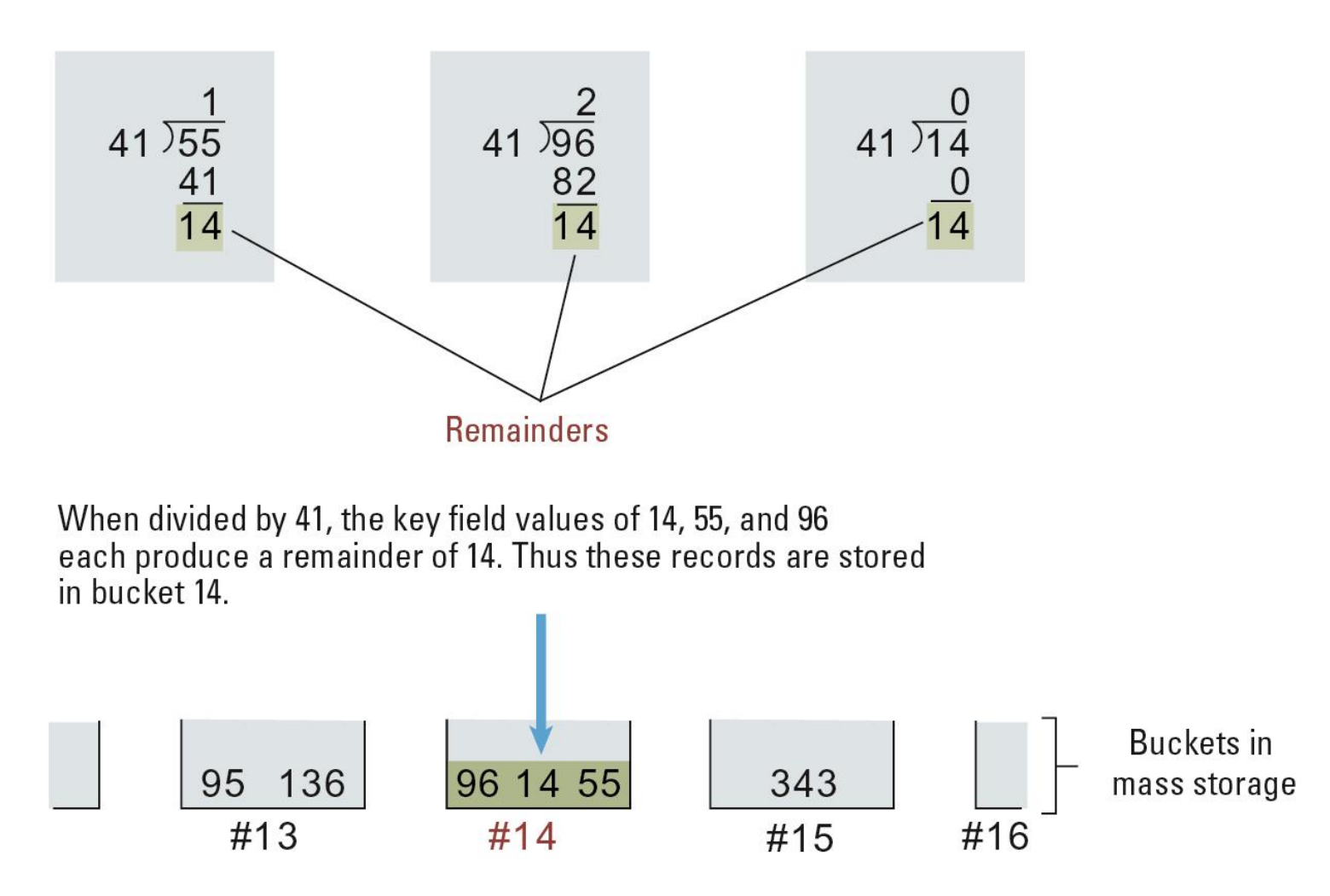

# **Collisions in Hashing**

- **Collisione:** Il caso di due chiavi che danno lo stesso valore
	- Maggiori problem quando la tabella è piena più del 75%
	- Soluzione: aumentare il numero di buckets e ricostruzione dell'hash

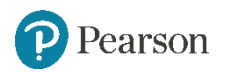

# **Data Mining**

- **Data Mining:** Area dell'Informatica che tratta la scoperta di schemi ricorrenti nelle collezioni di dati
- **Data warehouse:** Raccolte di dati statiche
	- **Data cube:** Dati presentati da molte prospettive per abilitare il significato

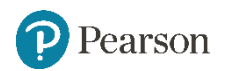

# **Strategie di Data Mining**

- Class description
- Class discrimination
- Cluster analysis
- Association analysis
- Outlier analysis
- Sequential pattern analysis

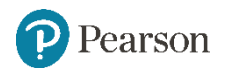